## **arc\_cache Documentation**

*Release 0.1.1*

**James Lim**

November 27, 2015

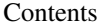

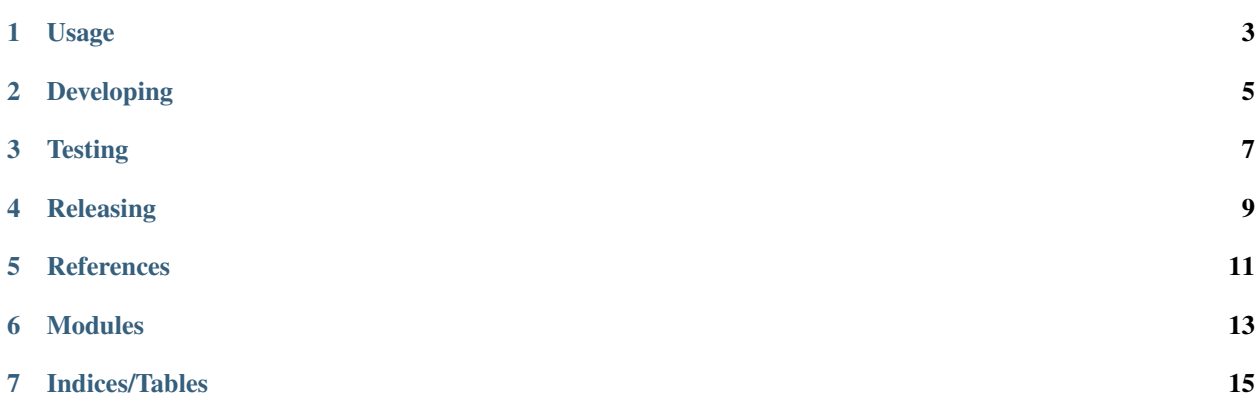

Adaptive Replacement Cache - a Python3 decorator

Mostly for self-study purposes. Use at your own risk. Contribute at [GitHub.](https://github.com/jimjh/arc_cache)

**Usage**

<span id="page-6-0"></span>**from arc\_cache import** arc\_cache

**@arc\_cache**() **def** my\_heavy\_function(arg1): do\_stuff()

## **Developing**

<span id="page-8-0"></span>Setup a virtualenv using

\$ pip3 install tox

 $$$  tox -e develop

\$ . . venv/bin/activate

**Testing**

<span id="page-10-0"></span>Run all tests using

**\$** tox

Releasing

<span id="page-12-0"></span>\$ python setup.py bdist sdist bdist\_wheel<br>\$ gpg -u ... --detach-sign -a dist/...  $\frac{1}{2}$  twine upload dist/\*

## **References**

<span id="page-14-0"></span>Python 3.5 (I believe) uses a C-implementation of *lru\_cache*.

- [ARC](http://citeseer.ist.psu.edu/viewdoc/summary?doi=10.1.1.13.5210) A Self-Tuning, Low Overhead Replacement Cache (2003)
- [Adaptive Replacement Cache](https://en.wikipedia.org/wiki/Adaptive_replacement_cache) on Wikipedia
- [lru\\_cache](https://hg.python.org/cpython/file/3.4/Lib/functools.py#l384) in cpython 3.4

<span id="page-16-0"></span>**CHAPTER 6**

## **Modules**

**CHAPTER 7**

**Indices/Tables**

- <span id="page-18-0"></span>• genindex
- modindex
- search